## **Barcodescanner configureren**

Probiblio adviseert de **Zebra** handscanner '**type LS1203**' (oud model) of '**type LS2208**' (nieuw model).

De scanner moet voor het eerste gebruik geconfigureerd worden. Ook als de scanner niet (meer) goed werkt kan deze opnieuw geconfigureerd worden.

• Scan onderstaande barcodes. Na het scannen van iedere barcode moet de scanner een signaal geven. Ga daarna pas door naar de volgende barcode.

Heeft uw school een andere type handscanner, bekijk dan de handleiding van die handscanner, voor de benodigde barcodes.

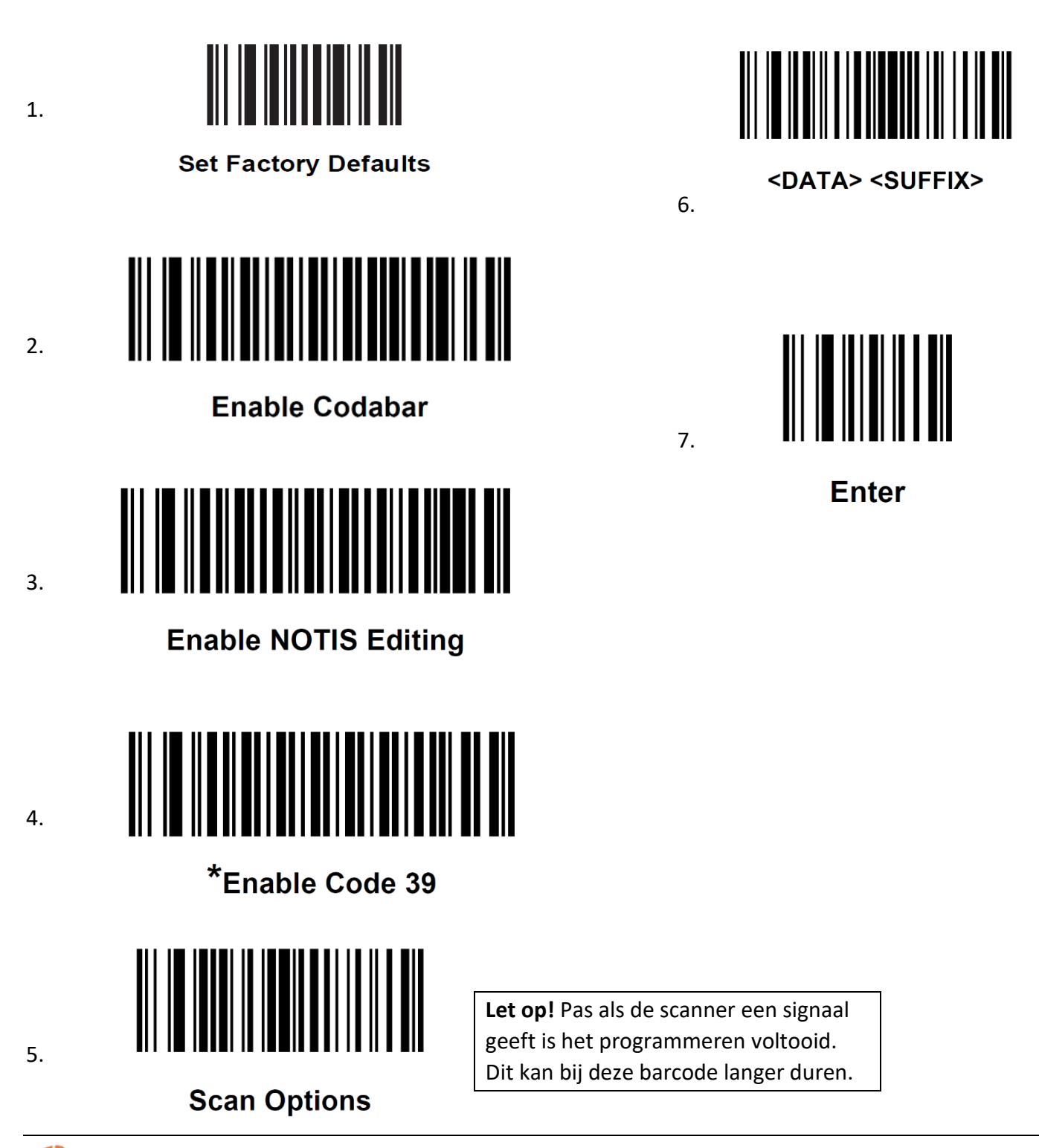

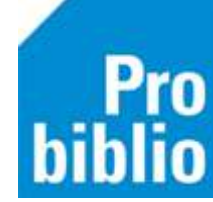

1